# PROCEDIMIENTO ABREVIADO PROMOCION NODOCENTE DE CATEGORIA 7 A 6

**PARITARIA 1/22** 

ESTABILIDAD:

La U.A deberá verificar como condición para la inscripción al concurso que el agente haya sido Designado con Toma de Posesión antes del 30/11/2019 por lo que habrá adquirido al 30/11/2020 la estabilidad requerida en el punto 1 de la Paritaria 1/22

CAMBIO DE AGRUPAMIENTO

- Hasta el 23/9 el Nodocente interesado solicitará el cambio de agrupamiento atento a las funciones que desempeña elevando nota a la autoridad. (punto 2.1)
- Hasta el 30/9 la Unidad Académica formará **UN** expediente con:(punto 2.2)
- 1. Solicitudes.
- 2. Situación de revista realizada por el servicio de Personal.
- 3. Acreditación de los requisitos del agrupamiento pretendido (Art. 21-Ord. 262) mas aptitud física para el caso de ingreso a agrupamiento MPySG.
- 4. Detalle de las funciones realizadas.
- 5. Firma de Autoridad máxima.
- 6. Firma de Delegados.

## CAMBIO DE UNIDAD ACADEMICA: (punto 3)

- Hasta el 30/9 el Nodocente interesado solicitará EN LA U.A. donde presta reales servicios, el pase definitivo
- La U.A. formara un expediente con cada solicitud recibida, el que contará con la aprobación de la Autoridad Máxima
- Se remitirá el expediente a la DGP para certificar la situación de revista de origen del solicitante
- La DGP enviará el expediente a la U.A de origen para lograr la conformidad de la Autoridad Máxima
- Con dicha conformidad el expediente se enviará a la Mesa General de Entradas de la Presidencia
- La MGE remitirá el expediente para la confección del Acto Administrativo de pase definitivo, el que se comunicará a los involucrados y a la DGP- Dirección de Legajos y Control Planta de Cargos

Q CONCURSOS:

Se llevaran a cabo 4 convocatorias en las que podrán participar:

1) Agrupamiento Administrativo **y** Asistencial sub grupo c)

2) Mantenimiento, Producción y Servicios Generales sub grupo B **y**  Asistencial sub grupo d)

3) Mantenimiento, Producción y Servicios Generales sub grupo C **y**  Asistencial sub grupo d)

4)Técnico - Profesional sub grupo B **y** Asistencial sub grupo b)

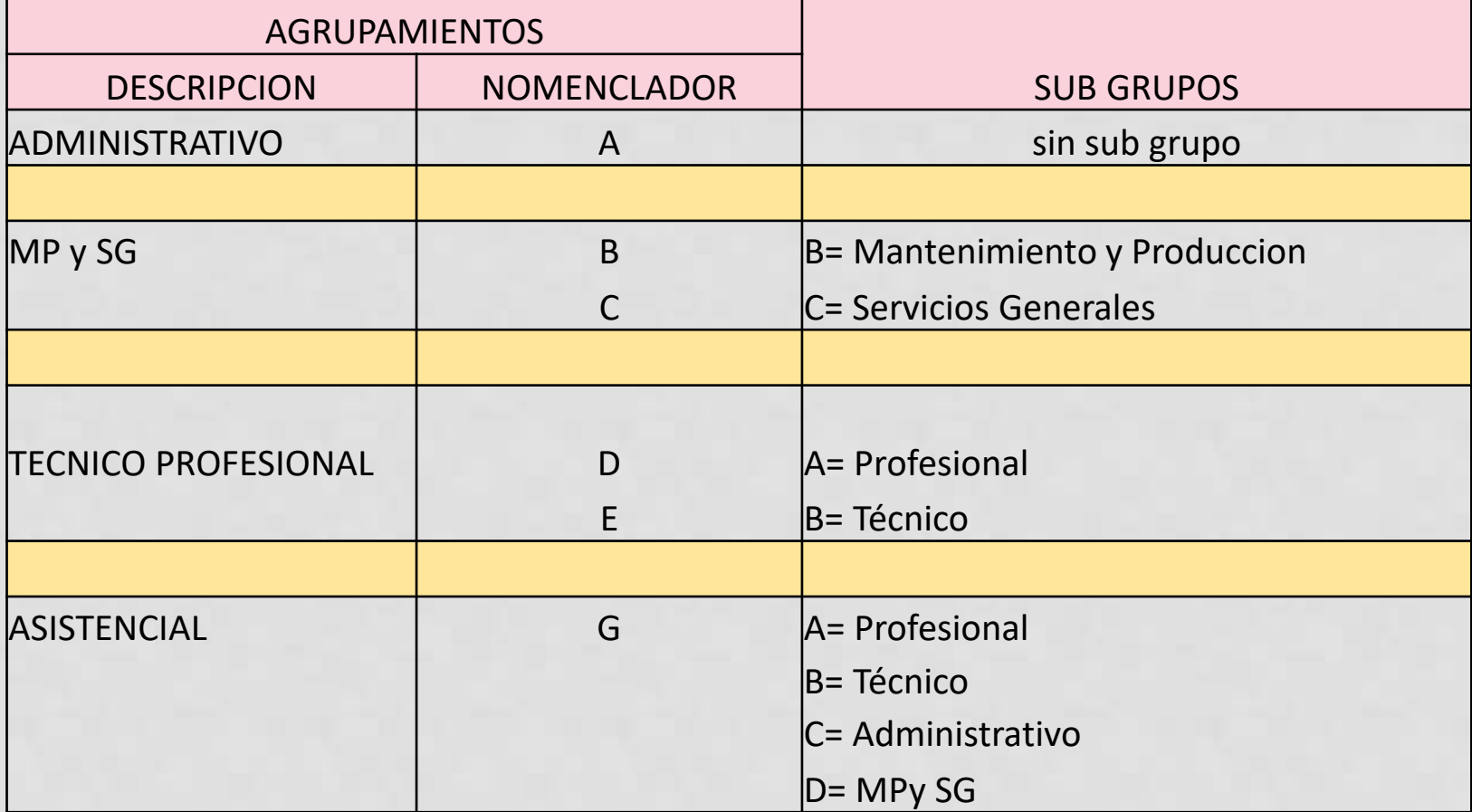

### $\Box$  Ejemplo del punto 4):

En una Facultad se encuentran las siguientes situaciones:

- El bibliotecario es categoría E7 (técnico profesional sub grupo b)
- $\checkmark$  El enfermero es categoría G7 B (asistencial sub grupo b)

#### **Se habilitará un concurso en el que se inscribirán ambos.**

En una Facultad se encuentran las siguientes situaciones:

- $\checkmark$  El chofer es categoría B7 (MP y SG sub grupo b)
- $\checkmark$  El electricista de un centro de salud es categoría G7 D

**Se habilitará un concurso en el que se inscribirán ambos.**

# Procedimiento del concurso

# ETAPA 1:

- 1) La U.A. recibirá un expediente 100 con la habilitación para realizar los llamados en los que hubiera aspirantes potenciales.
- 2) La U.A abrirá una actuación propia por cada llamado a realizar, que iniciará con copia de la habilitación recibida en el expediente 100, agregará la convocatoria y lo inherente a las acciones del concurso
- 3) En el expediente 100 agregará copia de las convocatorias realizadas y lo remitirá a la presidencia antes del 1/12/22

## ETAPA 2:

La U.A verificará que todos los aspirantes al concurso de ascenso tengan registrado completamente su legajo electrónico, con la documentación de estilo: (Res. 7429/19 y modificatorias)

ETTRE MINUTE TROUPER VOIL 2.2.3 Fotocopia del DNI. 2.2.4 Fotocopia del CUIL. En la Pantalla Principal - CV: 2.2.5 Apto Físico. 2.2.6 Planilla Complementaria de datos Personales — cargas familiares (optativa). 2.2.7 Formulario PS. 2.61 de ANSES. 2.2.8 Declaración Jurada de Antigüedad bonificable (si posee). 2.2.9 Títulos. 2.2.10 DDJJ de Obra Social o copia de credencial vigente. 2.2.11 Informe de Seguros. 2.2.12 Constancia de cancelación de moratoria previsional, si correspondiere. The contribution on OUT Montrals that a loss dates de loss de sus expressions ETAPA 3:

- 1) En la U.A., elevado que sea, el expediente de cada una de las convocatorias con el orden de mérito habido, la autoridad dictará Resolución o Disposición según corresponda, ascendiendo al Nodocente que haya obtenido el primer puesto.
- 2) El servicio administrativo de la U.A registrará el nuevo cargo y agregará la Resolución o Disposición de ascenso en el legajo electrónico del que resultó ganador del concurso (en el Ítem CARGOS – DESIGNACION), asimismo agregará la declaración jurada de datos personales y cargos en la pantalla principal – CUIL.

*(tener en cuenta que el Orden de Merito debe encontrarse en Mapuche, en el ítem descripto)* 

Cumplido comunicará la realización de este punto a **[mariela.gorrini@presi.unlp.edu.ar](mailto:mariela.gorrini@presi.unlp.edu.ar)** y a **[movimientos.personal@presi.unlp.edu.ar](mailto:movimientos.personal@presi.unlp.edu.ar)** en este ultimo caso, para la actualización de datos personales

3) La U.A enviará oportunamente la planilla de movimientos a la dirección de liquidaciones.

*(tener en cuenta que por tratarse de un procedimiento abreviado la fiscalización se realizará con lo indicado en el punto 2, sin ser necesario el "sello conforme de la DGP")*

4) La Secretaría de Administración y Finanzas procederá con las autorizaciones que correspondan.